AutoCAD

- 13 ISBN 9787560617015
- 10 ISBN 7560617018

出版时间:2006-8

页数:184

版权说明:本站所提供下载的PDF图书仅提供预览和简介以及在线试读,请支持正版图书。

#### www.tushu000.com

AutoCAD AutoCAD 2004

AutoCAD

 $\begin{array}{lll} \mathrm{AutoCAD} \end{array}$ 

 $\mathsf {AutoCAD}$ 

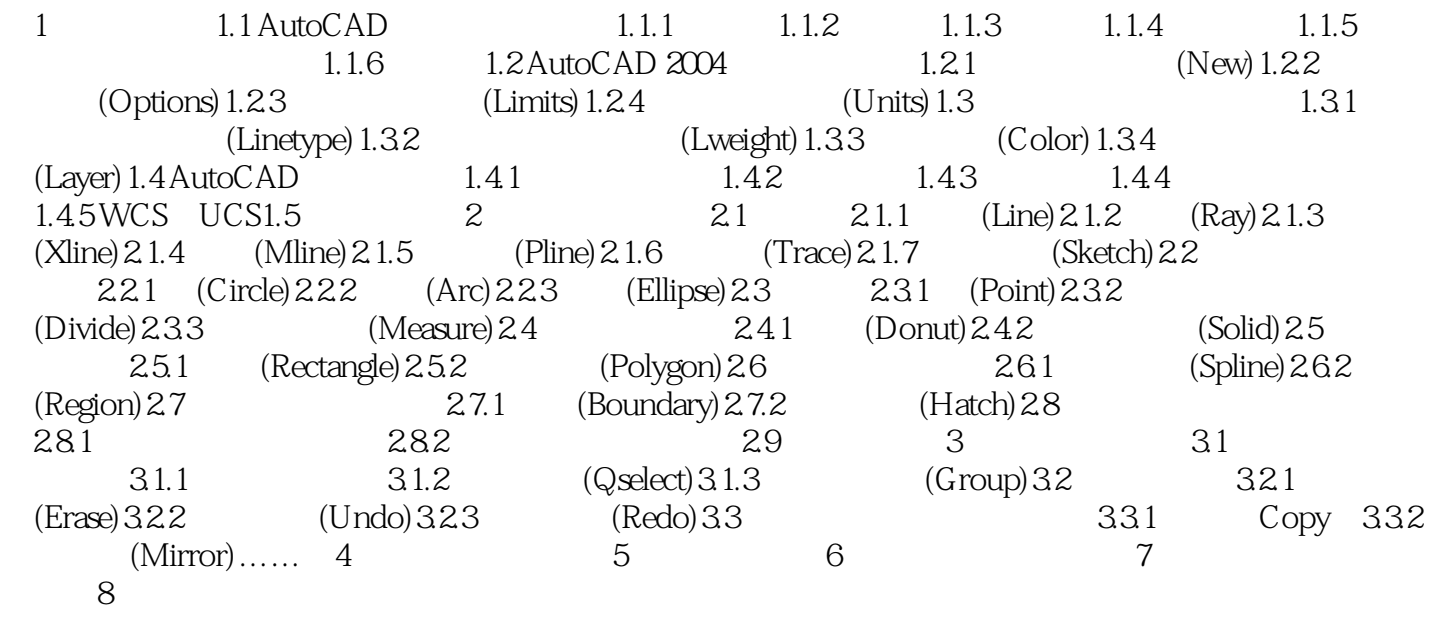

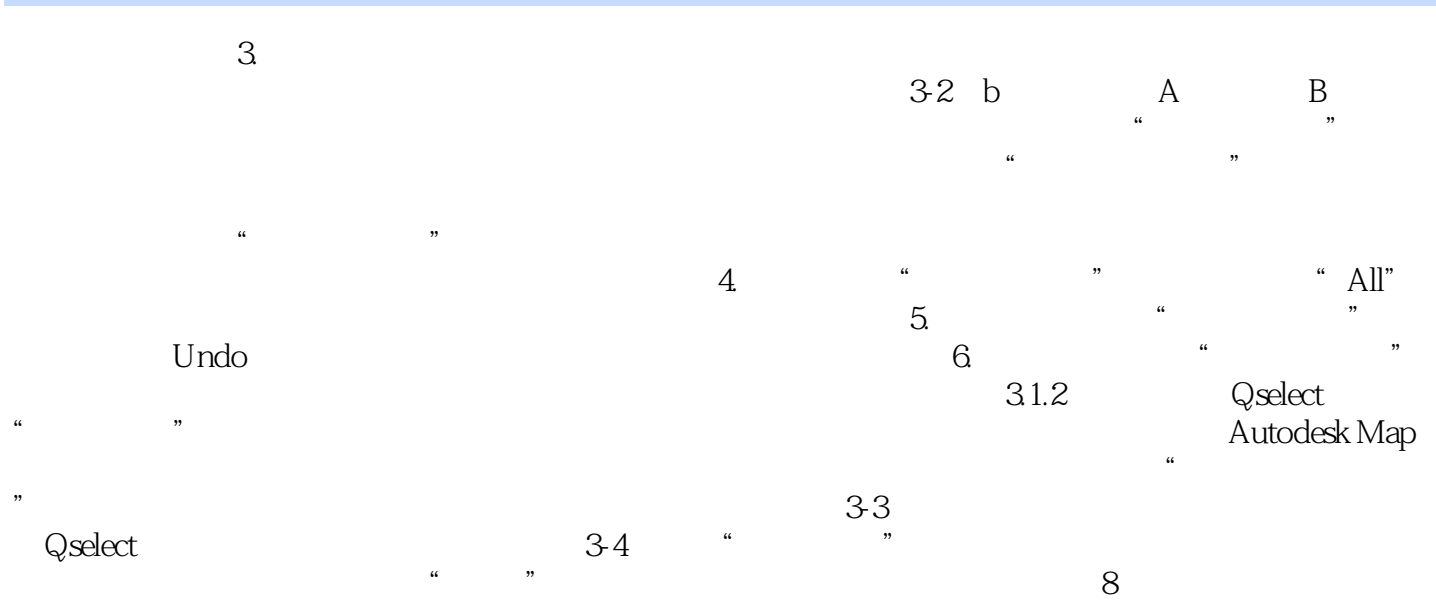

AutoCAD 21

本站所提供下载的PDF图书仅提供预览和简介,请支持正版图书。

:www.tushu000.com